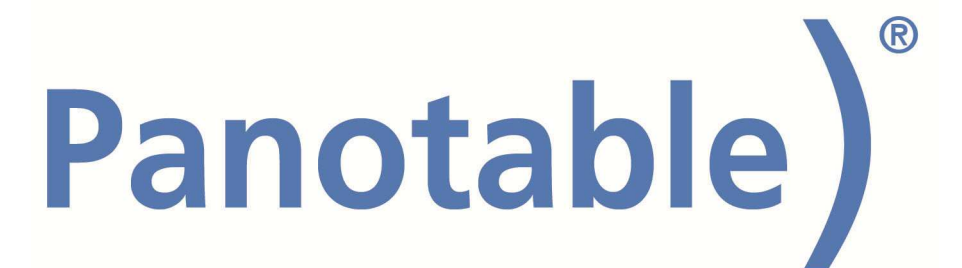

#### Brennweite

Die Brennweite sollte mindestens der Standard-Brennweite entsprechen, besser höher.

Das heisst, haben Sie eine Kamera mit einem APS-C Sensor, dann wählen Sie über 35mm, ideal 50 bis 80mm.

Haben Sie eine Vollformatkamera dann 50 mm, ideal 75 bis 120 mm.

Haben Sie eine FourThird- Kamera, dann wählen Sie 25 mm, ideal 35 bis 60 mm.

### Belichtung

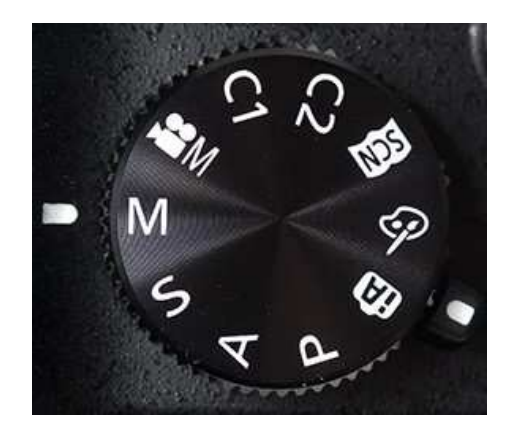

Stellen Sie die Kamera auf den "M-Modus". Dieser wird über ein Drehrad eingestellt.

Die Verschlusszeit stellen Sie auf ca. 1/60 wenn Sie eine Blitzanlage verwenden.

Achtung: Die Verschlusszeit darf bei den meisten Kameras nicht über 1/200 sec. sein!

Sollten Sie Dauerlicht benutzen, kann die Verschlusszeit deutlich länger sein.

Die Blende sollte ca. F11 bis F22 sein. Damit haben Sie genug Schärfentiefe.

Die Blitzanlage stellen Sie so ein, dass bei oben genannten Werten die Belichtung korrekt ist.

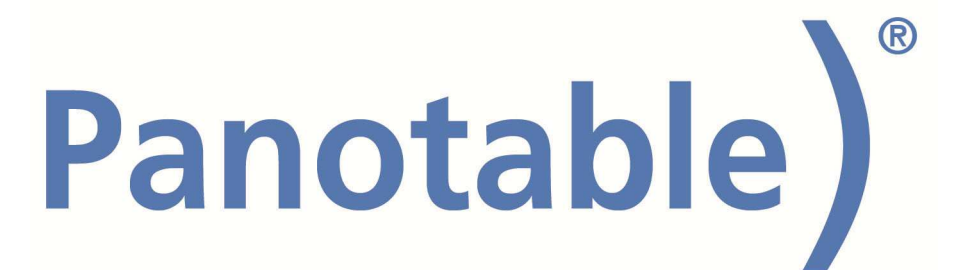

# Bildqualität und Auflösung

Stellen Sie eine Auflösung von mindestens 14 Megapixel ein. Sie werden zwar diese für das Internet nicht benötigen, aber vielleicht für ein Prospekt. Die Bildqualität (Komprimierung) sollte auf der besten Einstellung stehen.

Normalerweise speichern Sie so Ihre Bilder im JPG-Format ab. Das ist ausreichend, auch für spätere Bearbeitungen.

Sollten Sie sich mit Ihren Einstellungen nicht sicher sein, können Sie zusätzlich das Bild im RAW-Format speichern lassen.

Speichern Sie auf keinen Fall nur das RAW-Format ab, da Sie Bilder im RAW-Format generell nachbearbeiten müssen.

# ISO

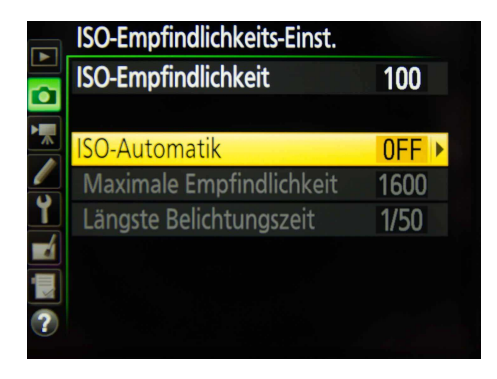

Jede Kamera hat eine Empfindlichkeitseinstellung, die sogenannte ISO. Aus Qualitätsgründen sollte diese möglichst niedrig eingestellt sein, empfohlen sind hier 100 bis 200.

Stellen Sie auf keinen Fall auf "ISO Automatik".

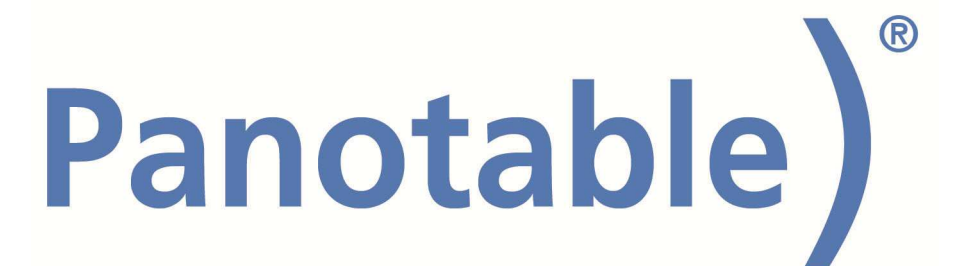

#### Kontrast-Korrektur

Viele Kameras bieten eine Kontrastkorrektur an, die zum Beispiel bei Nikon "Active D-Lighting" oder bei Canon "Auto Lighting" heisst. Schalten Sie diese auf "Aus"

### Weißabgleich

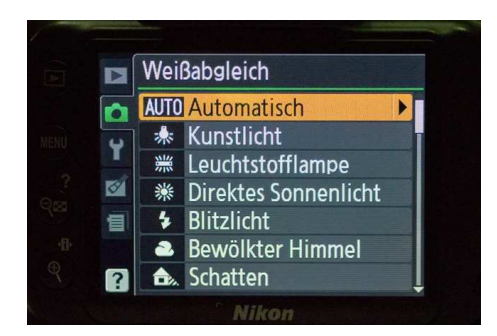

Der Weißabgleich ist für die korrekte Farbe im Bild zuständig. Dieser muss bei Studioaufnahmen idealerweise manuell eingestellt werden.

Sie finden die Funktion unter "WB" (Whitebalance).

Das Symbol für den manuellen Weißabgleich ist meist

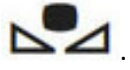

Dabei gibt es 2 Vorgehensweisen:

Verwenden Sie eine Blitzanlage, so fotografieren Sie ein weißes Blatt Papier formatfüllend ab. Es darf nicht überbelichtet sein, lieber etwas unterbelichtet. Jetzt müssen Sie im Menü Ihrer Kamera dieses Bild als Referenzbild zuweisen.

Die andere Möglichkeit ist, dass Sie im Menü Ihrer Kamera den Weißabgleich-Messmodus aktivieren und ein weißes Blatt anmessen. Das funktioniert nur bei Dauerlicht.

Bei Canon-Kameras ist nur die erstgenannte Vorgehensweise möglich.

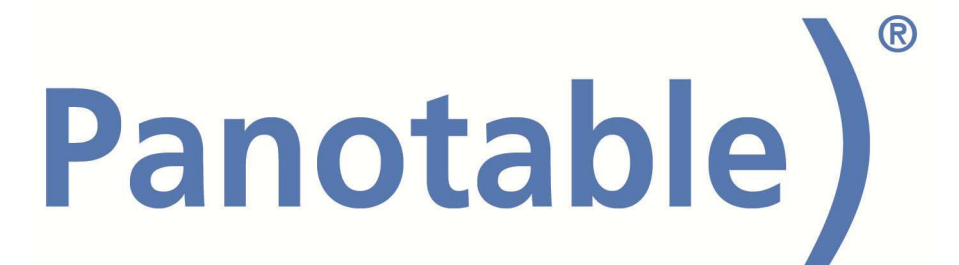

# Bildoptimierung

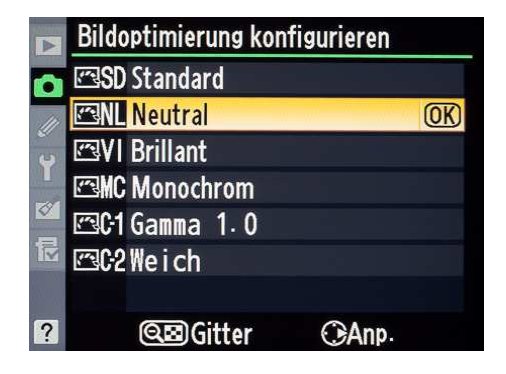

Bei Canon "Bildstil" und bei Nikon als "Picture Control" oder "Bildoptimierung" bezeichnet.

Hier können Sie einstellen, wie die Farben, der Kontrast und die Schärfe eines Bildes behandelt werden soll. Die Standard-Einstellung ist nicht immer optimal für Produktaufnahmen.

Generell zu empfehlen ist, die Schärfe ein wenig höher einzustellen und eventuell auf "Neutral" zu gehen.

Auch vertragen manche Produkte einen höheren Kontrast. Das ist aber von Ihren Produkten abhängig, hier kommen Sie um ein wenig Experimentieren nicht herum.

### Scharf stellen

Ob Sie mit der automatischen Scharfstellung arbeiten, oder lieber manuell fokussieren, ist eine Frage der persönlichen Vorgehensweise. Fokussieren Sie von der Tiefe her gesehen etwa mittig auf das Objekt. So ist eine gleichmäßige Schärfentiefe gewährleistet.

Auto-Fokus: Stellen Sie die Auto-Fokus-Messfelder manuell ein. So können Sie den Schärfepunkt leicht festlegen.

Manuelles Fokussieren: Nutzen Sie den Live-View (Monitor) Ihrer Kamera. Ist dieser aktiviert, kann man sich über die "+" und "-" Tasten einen Ausschnitt anzeigen lassen und sehr exakt manuell die Schärfe einstellen.

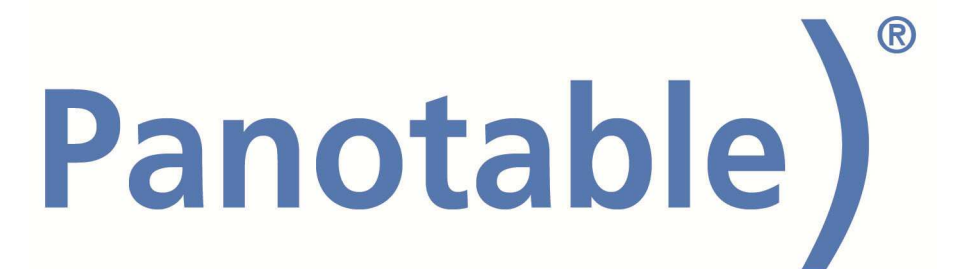

# Selbstauslöser / Fernauslöser

Um möglichst verwacklungsfreie Bilder zu machen, sollte die Kamera während des Auslösens nicht berührt werden. Das trifft vor allem auf die Dauerlicht-Variante des Studios zu.

Dazu gibt es mehrere Möglichkeiten:

Selbstauslöser: Stellen Sie die Kamera auf den Selbstauslöser, ist es ratsam, diesen auf eine Vorlaufzeit von 2 Sekunden einzustellen (falls die Kamera diese Einstellung bietet). Auf Dauer ist das allerdings eine sehr zeitaufwendige Vorgehensweise.

Fernauslöser: Benutzen Sie einen Fernauslöser, hat das oft den Nachteil, dass Sie die Kamera nicht von hinten auslösen können, sondern müssen den Auslöser vor die Kamera halten. Macht man viele Produktaufnahmen, ist die umständlich.

Kabelauslöser: Dieser wird direkt an die Kamera angeschlossen und wäre die eleganteste Möglichkeit.